## Introduction to SCRATCH...

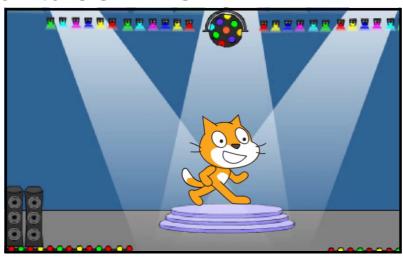

https://vimeo.com/65583694

Getting Started with SCRATCH...

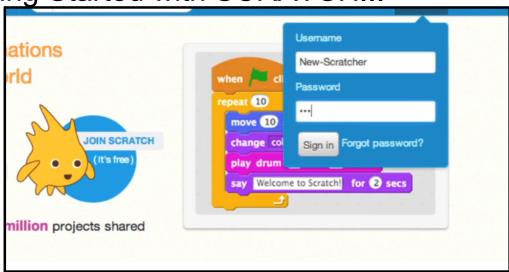

https://vimeo.com/80961102

## First Program...

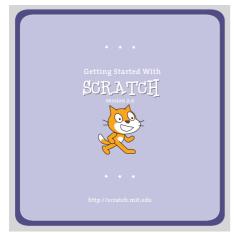

Scratch Intro Lesson.pdf

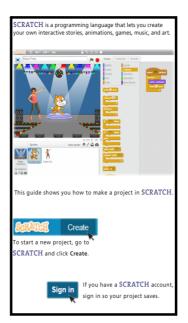

SCRATCH is a programming language that makes it easy to create your own interactive stories, games, and animations...and share your creations with others on the web.

## **ONLINE TUTORIAL...**

https://scratch.mit.edu/projects/editor/?tip\_bar=getStarted

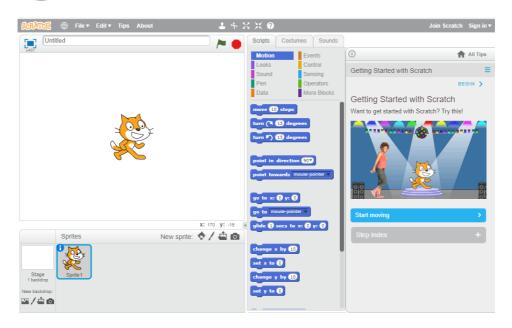

creating-with-scratch.pdf
learning\_with\_scratch.pdf
programming-with-scratch.pdf
Scratch Intro Lesson.pdf